## Package 'signatureSearchData'

October 18, 2022

Title Datasets for signatureSearch package Description CMAP/LINCS hdf5 databases and other annotations used for signatureSearch software package. Version 1.10.0 Author Yuzhu Duan <yduan004@ucr.edu>, Brendan Gongol <br/>bgong001@ucr.edu>, Thomas Girke <thomas.girke@ucr.edu> Maintainer Brendan Gongol <br/>bgong001@ucr.edu> **Depends**  $R$  ( $>= 3.6$ ) Imports ExperimentHub, utils, affy, limma, Biobase, magrittr, dplyr, R.utils, stats, rhdf5 Suggests knitr, rmarkdown License Artistic-2.0 biocViews ExperimentHub, ExperimentData, ExpressionData Encoding UTF-8 VignetteBuilder knitr RoxygenNote 7.1.2 git\_url https://git.bioconductor.org/packages/signatureSearchData git\_branch RELEASE\_3\_15 git\_last\_commit 0de5c5c git\_last\_commit\_date 2022-04-26 Date/Publication 2022-10-18

## R topics documented:

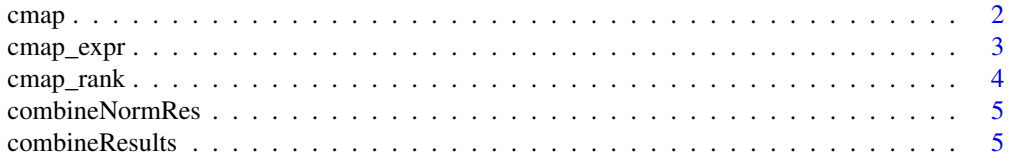

### <span id="page-1-0"></span>2 cmap  $\alpha$  cmap  $\alpha$  cmap  $\alpha$  cmap  $\alpha$  cmap  $\alpha$  cmap  $\alpha$  cmap  $\alpha$  cmap  $\alpha$  cmap  $\alpha$  cmap  $\alpha$  cmap  $\alpha$  cmap  $\alpha$  cmap  $\alpha$  cmap  $\alpha$  cm  $\alpha$  cm  $\alpha$  cm  $\alpha$  cm  $\alpha$  cm  $\alpha$  cm  $\alpha$  cm  $\alpha$  cm  $\alpha$  cm  $\alpha$  cm  $\alpha$

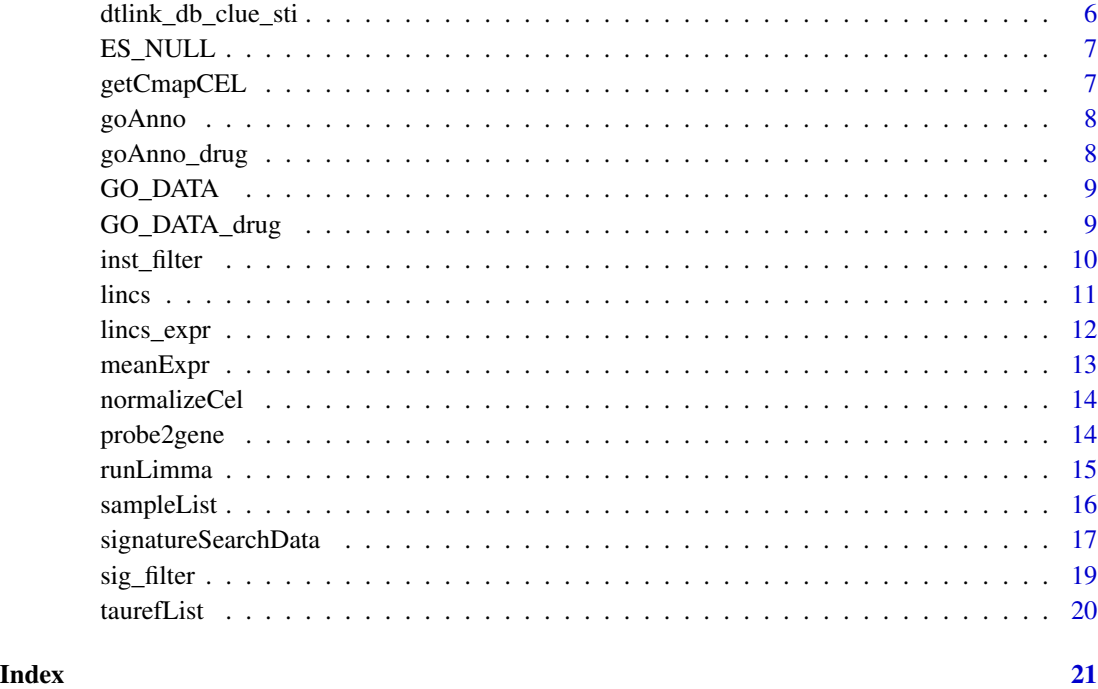

<span id="page-1-1"></span>

cmap *CMap2 LFC Signature Database*

### Description

The MAS5 normalized CEL files from the help file of [cmap\\_expr](#page-2-1) can be used for differential expression (DE) analysis with 'limma' package to get a matrix containing the LFC (log2 fold change) scores. The columns of the matrix are the treatment v.s. control instances, which is defined in the 'cmap\_instances\_02.txt' file downloaded from CMap project website. The same as the 'cmap\_rank' database, only one treatment condition is selected for a compound in a cell. The resulting matrix represents LFC of 12,403 genes for 1,281 compound treatments in up to 5 cells (3,478 signatures in total). The latter was stored in an HDF5 file, which is referred to as the cmap database. Note, The number of compound treatments in cmap database is slightly different from that of the cmap\_expr database. The reason is that some of the compound treatment is discarded if the number of control and treatment samples are less than 3 during the DE analysis.

### Details

The cmap database can be downloaded as HDF5 file from Bioconductor's ExperimentHub as shown in the Example section.

The same as the cmap\_expr dataset, the loaded cmap data object is also generated from the raw CEL files downloaded from the CMap project site and processed as describe above.

### <span id="page-2-0"></span>cmap\_expr 3

### Examples

library(ExperimentHub) # eh <- ExperimentHub() # query(eh, c("signatureSearchData", "cmap")) # cmap\_path <- eh[["EH3223"]] # rhdf5::h5ls(cmap\_path)

<span id="page-2-1"></span>cmap\_expr *CMap Intensity Signature Database*

### Description

To search CMap2 with signatureSearch's correlation based GESS methods (gess\_cor), normalized gene expression values (here intensities) are required where the biological replicate information has been collapsed to mean values. For this, the cmap\_expr database has been created from CEL files, which are the raw data of the Affymetrix technology. To obtain normalized expression data, the CEL files were downloaded from the CMap project site, and then processed with the MAS5 algorithm. Gene level expression data was generated the same way as described in help file of cmap\_rank. Next, the gene expression values for different concentrations and treatment times of each compound and cell were averaged. Subsequently, the expression matrix was saved to an HDF5 file, referred to as the cmap expr database. It represents mean expression values of 12,403 genes for 1,309 compound treatments in up to 5 cells (3,587 signatures in total).

### Details

The cmap\_expr database can be downloaded as HDF5 file from Bioconductor's ExperimentHub as shown in the Example section.

The loaded cmap\_expr data object is generated from the raw CEL files downloaded from the CMap project site. For documentation and code of generating the cmap\_expr databases from sources, please refer to the vignette of this package by running browseVignettes("signatureSearchData") in R.

### References

CMap project site: https://portals.broadinstitute.org/cmap

```
library(ExperimentHub)
# eh <- ExperimentHub()
# query(eh, c("signatureSearchData", "cmap_expr"))
# cmap_expr_path <- eh[["EH3224"]]
# rhdf5::h5ls(cmap_expr_path)
```
<span id="page-3-1"></span><span id="page-3-0"></span>

CMap2 (Version build02) contains GESs for 1,309 drugs and eight cell lines that were generated with Affymetrix Gene Chips as expression platform. In some cases this includes drug treatments at different concentrations and time points. For consistency, the CMap2 data was reduced to drug treatments with concentrations and time points that are comparable to those used for the LINCS data. CMap2 data can be downloaded from GEO or its project site either in raw format or as rank transformed matrix. The ranks are based on DEG analyses of drug treatments (drug vs. no-drug) where the resulting Z-scores were used to generate the rank matrix. The latter was used here and is referred to as rankMatrix. The Affymetrix probe set identifiers stored in the row name slot of this matrix were translated into gene identifies. To obtain a matrix with unique gene identifiers, the ranks for genes represented by more than one probe set were averaged and then re-ranked accordingly. This final gene level rank matrix, referred to as cmap\_rank, contains rank profiles for 12,403 genes from 1,309 compound treatments in up to 5 cells corresponding to a total of 3,587 treatment signatures. This matrix can be used for all GESS methods in the signatureSearch package that are compatible with rank data, such as the gess\_cmap method.

### Details

The cmap\_rank data can be downloaded from Bioconductor's ExperimentHub as HDF5 file. Since CMap2 is much smaller than LINCS, it can be imported in its entirety into a SummarizedExperiment object without excessive memory requirements as shown in the Examples section.

The loaded cmap\_rank data object is generated from the rankMatrix downloaded from the CMap project site. For documentation and code of generating the cmap\_rank databases from sources, please refer to the vignette of this package by running browseVignettes("signatureSearchData") in R.

### References

CMap project site: https://portals.broadinstitute.org/cmap

```
library(ExperimentHub)
# eh <- ExperimentHub()
# query(eh, c("signatureSearchData", "cmap_rank"))
# cmap_rank_path <- eh[["EH3225"]]
# rhdf5::h5ls(cmap_rank_path)
```
<span id="page-4-0"></span>

Function assembles normalization results from different chip types into a single data frame. Note, this is possible since the three chip types used by the CMap2 project contain nearly identical probe set ids. Typically, the input for this step is generated by the upstream normalizeCel and combineResults functions. For more context, please consult the vignette of this package.

### Usage

combineNormRes(chiptype\_dir, norm\_method)

### Arguments

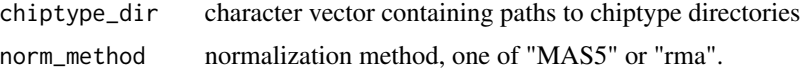

### Value

Object of class data.frame containing normalization values

### Examples

# chiptype\_dir <- unique(readRDS("./data/chiptype.rds")) combineNormRes(chiptype\_dir, norm\_method="not run")

combineResults *Combine Batch-processed Normalization Results*

### **Description**

Function combines batch-processed normalization results from same chip type into a single data frame. Typically, the input for this step is generated by the upstream normalizeCel function. For more context, please consult the vignette of this package.

### Usage

combineResults(chiptype\_dir, rerun = TRUE)

### Arguments

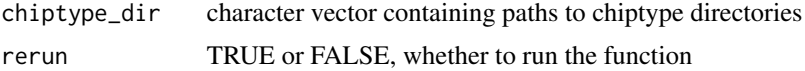

<span id="page-5-0"></span>File storing normalization values for each CEL file type

### Examples

```
# chiptype_dir <- unique(readRDS("./data/chiptype.rds"))
combineResults(chiptype_dir, rerun=FALSE)
```
<span id="page-5-1"></span>dtlink\_db\_clue\_sti *Drug-Target Annotation Resources*

### **Description**

This is a SQLite database containing drug-target links (drug names to gene SYMBOL ids) obtained from DrugBank, CLUE, and STITCH annotation databases.

### Details

It is an intermediate database used for functionality in the signatureSearch software package to get target genes/proteins of query drugs in DrugBank (https://www.drugbank.ca/), CLUE (https://clue.io/) and STITCH (http://stitch.embl.de/) databases.

The target proteins of drugs are mapped to their encoding genes by using identifier mapping resources from R/Bioconductor such as the org. Hs. eg. db annotation package. Thus, the drug-target links in this database are drug names to gene SYMBOLs mapping.

The STITCH database provides confidence scores for each drug-target interaction. Only interactions with confidence scores >=0.7 were selected.

The drug-target interaction annotations from the above three databases are combined. To minimize noise, e.g. from promiscuous binders, drugs with more than 100 distinct targets are removed. Similarly, targets with more than 100 annotated drugs are excluded.

### See Also

get\_targets

```
library(ExperimentHub)
eh <- ExperimentHub()
qr <- query(eh, c("signatureSearchData", "dtlink_db_clue_sti"))
dtlink <- eh["EH3228"]
# dtlink <- eh[["EH3228"]]
```
<span id="page-6-0"></span>

This pre-computed WTCS null distribution is generated with 1000 random queries (150 randomly sampled up and down gene labels sets) searching against the [lincs](#page-10-1) database. It is used for computing nominal p-values of WTCS scores in the gess\_lincs result from signatureSearch package.

### References

For detailed description of the gess\_lincs method and scores, please refer to the vignette of the signatureSearch package by running browseVignettes("signatureSearch") in your R session.

### See Also

gess\_lincs

### Examples

```
library(ExperimentHub)
eh <- ExperimentHub()
es_null <- eh[["EH3234"]]
```
getCmapCEL *Download CMap2 CEL Files*

### Description

This function will download the 7,056 CEL files from the CMap2 project site (http://www.broadinstitute.org/cmap), and save each of them to a subdirectory named CEL under data. Since this download step will take a long time, the rerun argument has been assigned FALSE in the example code below to avoid running it accidentally. If the raw data are not needed, users can skip this time consuming step and work with the preprocessed [cmap](#page-1-1) or [cmap\\_expr](#page-2-1) database downloaded from the ExperimentHub instead.

### Usage

getCmapCEL(rerun = TRUE, dest\_dir = tempdir())

### Arguments

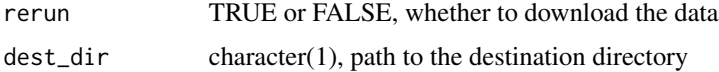

### <span id="page-7-0"></span>Value

download files

### Examples

getCmapCEL(rerun=FALSE) # set 'rerun' to TRUE if download

goAnno *GO Term to Gene SYMBOLs Mapping Annotation*

### Description

It is a data.frame containing the GO term ID to gene SYMBOLs mapping information used for dtnetplot function in signatureSearch package to get the annotated gene labels set if the 'set' argument is a GO term ID.

### Examples

```
library(ExperimentHub)
eh <- ExperimentHub()
goAnno <- eh["EH3229"]
# goAnno <- eh[["EH3229"]]
```
goAnno\_drug *GO Term ID to Drug Name Mapping Annotation*

### Description

It is a data. frame containing the GO term ID to drug name mapping information used for dsea\_ $*$ functions in signatureSearch package.

### Details

The original GO annotation system contains GO term ID to gene SYMBOL id mappings, the latter are converted to drug names mappings via drug to target protein-encoding genes links in DrugBank, CLUE and STITCH databases.

### See Also

- dsea\_hyperG
- dsea\_GSEA

```
library(ExperimentHub)
eh <- ExperimentHub()
#goAnno_drug <- eh[["EH3230"]]
```
<span id="page-8-0"></span>

It is an RDS file storing the GO annotation environment (GO term ID to gene SYMBOLs mapping, gene SYMBOL to annotated GO terms, GO term ID to its description, GO term ID to its ontology) used for tsea\_\* functions in signatureSearch package with GO enrichment analysis. This environment is saved to an RDS file to accelerate the analysis speed by avoiding building this environment from scratch every time running the tsea functions.

### See Also

tsea

### Examples

```
library(ExperimentHub)
eh <- ExperimentHub()
qr <- query(eh, c("signatureSearchData", "GO_DATA"))
go_data <- eh["EH3231"]
# go_data <- eh[["EH3231"]]
```
GO\_DATA\_drug *GO to Drug Annotation Environment*

### Description

It is an RDS file storing the GO annotation environment where the gene SYMBOLs are mapped to drug names via drug-target interactions. The GO to drug annotation environment contains GO term ID to drug names, drug name to annotated GO terms, GO term ID to its description and GO term ID to its ontology mappings. This environment is used for dsea\_\* methods in the signatureSearch package to do GO enrichment analysis directly with test drug set. This environment is stored in an RDS file to accelerate the speed by avoiding building this environment from scratch every time running the dsea functions.

### See Also

dsea

```
library(ExperimentHub)
eh <- ExperimentHub()
qr <- query(eh, c("signatureSearchData", "GO_DATA"))
go_data_drug <- eh["EH3232"]
# go_data_drug <- eh[["EH3232"]]
```
Function to filter Level 3 data from LINCS by specific conditions, such as compound concentrations and treatment times.

### Usage

```
inst_filter(
  meta,
  pert_type = "trt_cp",
  dose = 10,
  dose\_unit = "um",time = 24,
  time_unit = "h"
\mathcal{E}
```
### Arguments

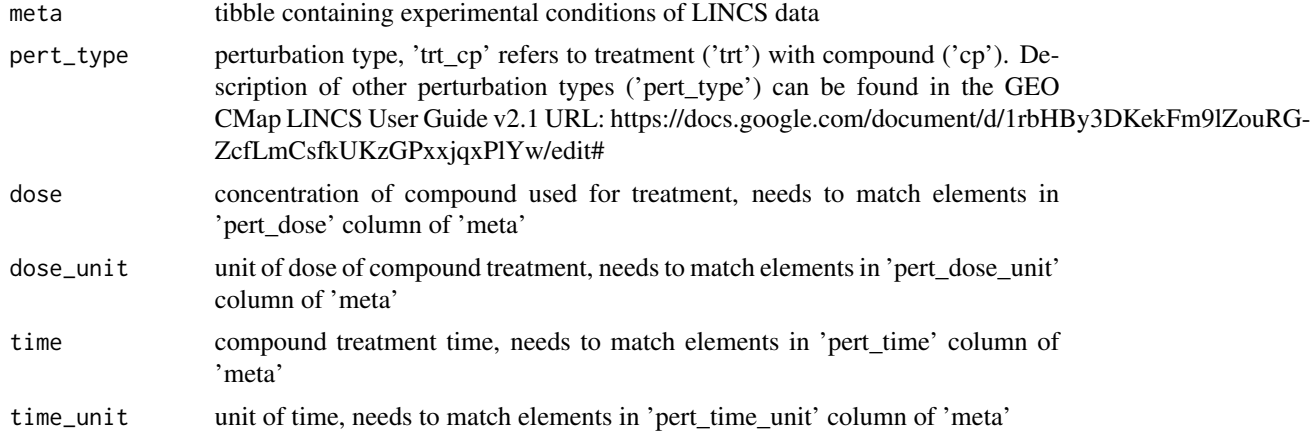

### Value

tibble

```
meta <- data.frame(pert_dose=c(2,4,10), pert_dose_unit="um",
                   pert_time=24, pert_time_unit="h",
                   pert_type="trt_cp", pert_iname=c("p1","p2","p3"),
                   cell_id="MCF7")
inst_filter(meta)
```
<span id="page-10-1"></span><span id="page-10-0"></span>The L1000 assay, used for generating the LINCS data, measures the expression of 978 landmark genes and 80 control genes by loading amplified mRNA populations onto beads and then detecting their abundance with a fluorescent-based method. The expression of 11,350 additional genes is imputed from the landmark genes by using as training data a large collection of Affymetrix gene chips.

The LINCS data have been pre-processed by the Broad Institute to 5 different levels and are available for download from GEO. Level 1 data are the raw mean fluorescent intensity values that come directly from the Luminex scanner. Level 2 data are the expression intensities of the 978 landmark genes. They have been normalized and used to impute the expression of the additional 11,350 genes, forming Level 3 data. A robust z-scoring procedure was used to generate differential expression values from the normalized profiles (Level 4). Finally, a moderated z-scoring procedure was applied to the replicated samples of each experiment (mostly 3 replicates) to compute a weighted average signature (Level 5). For a more detailed description of the preprocessing methods used by the LINCS project, readers want to refer to the LINCS user guide.

Disregarding replicates, the LINCS data set contains 473,647 signatures with unique cell type and treatment combinations. This includes 19,811 drug-like small molecules tested on different cell lines at multiple concentrations and treatment times. In addition to compounds, several thousand genetic perturbations (gene knock-downs and over expressions) have been tested. Currently, the data stored in this package is restricted to signatures of small molecule treatments across different cells lines. However, users have the option to assemble any custom collection of the LINCS data. For consistency, only signatures at one specific concentration (10uM) and one time point (24h) have been selected for each small molecule in the default collection. These choices are similar to the conditions used in primary high-throughput compound screens of cell lines. Since the selected compound concentrations and treatment duration have not been tested by LINCS across all cell types yet, a subset of compounds had to be selected that best met the chosen treatment requirements. This left us with 8,104 compounds that were uniformly tested at the chosen concentration and treatment time, but across variable numbers of cell lines. The total number of expression signatures meeting this requirement is 45,956, while the total number of cell lines included in this data set is 30.

### Details

The LINCS sub-dataset, filtered and assembled according to the above criteria, can be downloaded from Bioconductor's ExperimentHub as HDF5 file. In this case the loaded data instance includes moderated Z-scores from DE analyses of 12,328 genes for 8,140 compound treatments across a total of 30 cell lines corresponding to 45,956 expression signatures. This data set can be used by all set-based and correlation-based GESS methods provided by the signatureSearch package.

The loaded lincs data object is filtered and generated from the original LINCS level 5 data stored at GEO: https://www.ncbi.nlm.nih.gov/geo/query/acc.cgi?acc=GSE92742. For documentation and code of generating the lincs databases from sources, please refer to the vignette of this package by running browseVignettes("signatureSearchData") in R.

<span id="page-11-0"></span>12 lincs\_expr

### References

LINCS source data at 5 levels from GEO: https://www.ncbi.nlm.nih.gov/geo/query/acc.cgi?acc=GSE92742

LINCS User Guide v2.1: https://docs.google.com/document/d/1q2gciWRhVCAAnlvF2iRLuJ7whrGP6QjpsCMq1yWz7dU/

### Examples

```
library(ExperimentHub)
# eh <- ExperimentHub()
# query(eh, c("signatureSearchData", "lincs"))
# lincs_path <- eh[['EH3226']]
```
# rhdf5::h5ls(lincs\_path)

<span id="page-11-1"></span>lincs\_expr *LINCS Intensity Signature Database*

### Description

The LINCS Level 3 data can be downloaded from GEO the same way as described for the Level 5 data available at help file of [lincs](#page-10-1). The Level 3 data contain normalized gene expression values across all treatments and cell lines used by LINCS. The Level 3 signatures were filtered using the same dosage and duration criteria as the Level 5 data. The biological replicate information included in the Level 3 data were collapsed to mean values. Subsequently, the resulting matrix of mean expression values was written to an HDF5 file. The latter is referred to as lincs\_expr database containing 38,824 signatures for a total of 5,925 small molecule treatments and 30 cell lines. Although the LINCS Level 3 and 5 data are filtered here the same way, the number of small molecules represented in the Level 3 data (5,925) is smaller than in the Level 5 data (8,140). The reason for this inconsistency is most likely that the Level 3 dataset, downloadable from GEO, is incomplete.

### Details

The filtered and processed LINCS Level3 data (lincs\_expr) can be loaded from Bioconductor's ExperimentHub interface as shown in Examples section. In this case the loaded lincs\_expr instance includes mean expression values of 12,328 genes for 5,925 compound treatments across a total of 30 cell lines (38,824 signatures in total). This data set can be used by all correlation-based GESS methods provided by the signatureSearch package.

The loaded lincs\_expr data object is filtered and generated from the original LINCS level 3 data stored at GEO: https://www.ncbi.nlm.nih.gov/geo/query/acc.cgi?acc=GSE92742. For documentation and code of generating the lincs\_expr databases from sources, please refer to the vignette of this package by running browseVignettes("signatureSearchData") in R.

### References

LINCS source data at 5 levels from GEO: https://www.ncbi.nlm.nih.gov/geo/query/acc.cgi?acc=GSE92742

### <span id="page-12-0"></span> $meanExpr$  13

### Examples

```
library(ExperimentHub)
# eh <- ExperimentHub()
# query(eh, c("signatureSearchData", "lincs_expr"))
# lincs_expr_path <- eh[["EH3227"]]
# rhdf5::h5ls(lincs_expr_path)
```
meanExpr *Calculate Mean Value for Replicated Samples*

### Description

Function averages the normalized gene expression values for different concentrations, treatment times and replicates of compounds and cell types. For more context on this step, please consult the corresponding section in the vignette of this package.

### Usage

meanExpr(expr\_df, cmap\_inst)

### Arguments

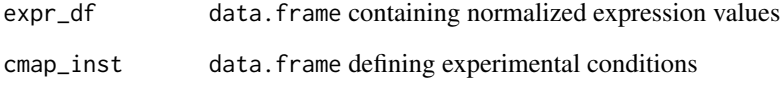

### Value

data.frame with mean expression values of replicates

```
path <- system.file("extdata", "cmap_instances_02.txt", package="signatureSearchData")
cmap_inst <- read.delim(path, check.names=FALSE)
expr_df <- as.data.frame(matrix(runif(30), ncol=5))
colnames(expr_df) <- paste0(cmap_inst$perturbation_scan_id[seq_len(5)],".CEL")
mexpr <- meanExpr(expr_df, cmap_inst[seq_len(5),])
```
<span id="page-13-0"></span>

Function processes the CEL files from each chip type (three for CMap2 data) separately using the MAS5 normalization algorithm. The results will be written to subdirectores (under a data parent directory) that are named after the chip type names. To reduce the memory consumption of this step, the CEL files are processed in user definable batch sizes. For details on the overall workflow, please consult the vignette of this package. The normalization takes about 10 hours without parallelization. To save time, this process can be easily accelerated on a computer cluster.

### Usage

```
normalizeCel(chiptype_list, batchsize = 300, rerun = TRUE)
```
### Arguments

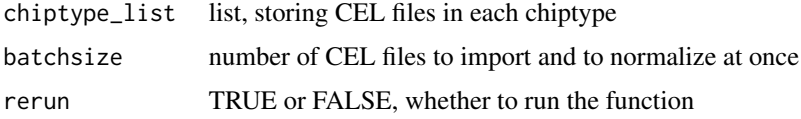

### Value

Files storing normalized expression values in matrix, here one matrix file per chip type

### Examples

```
# chiptype_list <- split(names(chiptype), as.character(chiptype))
normalizeCel(chiptype_list, rerun=FALSE)
```
probe2gene *Transform Probe Set to Gene Level Data*

### Description

Function to transform expression values from probe set to gene level data. If genes are represented by several probe sets then their mean intensities are used. Probe sets not matching any gene ids are removed.

### Usage

```
probe2gene(expr_df, annot)
```
### <span id="page-14-0"></span>runLimma and the contract of the contract of the contract of the contract of the contract of the contract of the contract of the contract of the contract of the contract of the contract of the contract of the contract of t

### Arguments

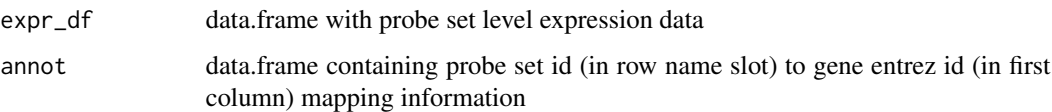

### Value

data.frame with gene level expression values

### Examples

```
expr_df <- data.frame(t1=runif(3), t2=runif(3), row.names=paste0("p", 1:3))
annot <- data.frame(ENTREZID=c("123","123","124"),
                    SYMBOL=c("g1","g1","g2"),
                    row.names=paste0("p", 1:3))
gdf <- probe2gene(expr_df, annot)
```
runLimma *DEG Analysis with Limma*

### Description

This function runs DEG analysis with Limma at user defined FDR and LFC cutoff by providing CMAP02 normalized expression values and annotation of treatment v.s. control samples. For more context of the CMAP02 database, please consult the vignette of this package.

### Usage

runLimma(df, comp\_list, fdr =  $0.05$ , foldchange = 1, verbose = TRUE)

### Arguments

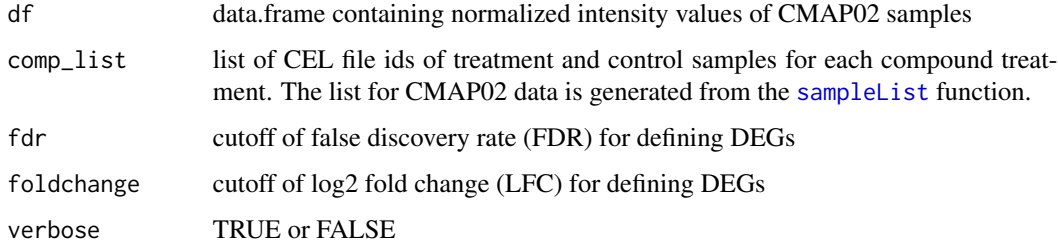

### Value

list containing DEGs and log2FC matrix

### Examples

```
path <- system.file("extdata", "cmap_instances_02.txt", package="signatureSearchData")
cmap_inst <- read.delim(path, check.names=FALSE)
comp_list <- sampleList(cmap_inst, myby="CMP_CELL")
df <- as.data.frame(matrix(runif(70), ncol=7))
colnames(df) <- unlist(comp_list[1])
degList <- runLimma(df, comp_list[1])
```
<span id="page-15-1"></span>

```
sampleList Generate List of Treatment vs. Control Samples
```
### Description

This function generates a list of treatment samples and control samples CEL ids for each compound treatment from the experiment annotation of CMAP02 instances. For more context of the CMAP02 database, please consult the vignette of this package.

### Usage

sampleList(cmap, myby)

### Arguments

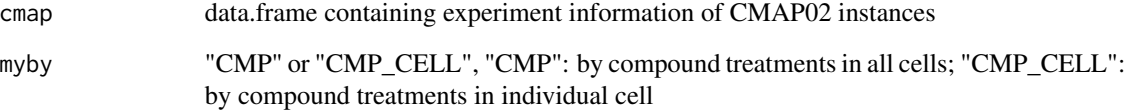

### Value

a list object containing treatment samples and control samples ids for each compound treament.

```
path <- system.file("extdata", "cmap_instances_02.txt", package="signatureSearchData")
cmap_inst <- read.delim(path, check.names=FALSE)
comp_list <- sampleList(cmap_inst, myby="CMP_CELL")
```
<span id="page-15-0"></span>

<span id="page-16-0"></span>signatureSearchData *signatureSearchData: Reference Data for Gene Expression Signature Searching*

### Description

This package provides access to the reference data used by the associated signatureSearch software package. The latter allows to search with a query gene expression signature (GES) a database of treatment GESs to identify cellular states sharing similar expression responses (connections). This way one can identify drugs or gene knockouts that induce expression phenotypes similar to a sample of interest. The resulting associations may lead to novel functional insights how perturbagens of interest interact with biological systems.

Currently, this data package includes GES data from the CMap (Connectivity Map) and LINCS (Library of Network-Based Cellular Signatures) projects that are largely based on drug and genetic perturbation experiments performed on variable numbers of human cell lines (Lamb et al. 2006; Subramanian et al. 2017). In signatureSearchData these data sets have been preprocessed to be compatible with the different gene expression signature search (GESS) algorithms implemented in signatureSearch. The preprocessed data types include but are not limited to normalized gene expression values (e.g. intensity values), log fold changes (LFC) and Z-scores, p-values or FDRs of differentially expressed genes (DEGs), rankings based on selected preprocessing routines or sets of top up/down-regulated DEGs.

The CMap data were downloaded from the CMap project site (Version build02). The latter is a collection of over 7,000 gene expression profiles (signatures) obtained from perturbation experiments with 1,309 drug-like small molecules on five human cancer cell lines. The Affymetrix Gene Chip technology was used to generate the CMAP2 data set.

In 2017, the LINCS Consortium generated a similar but much larger data set where the total number of gene expression signatures was scaled up to over one million. This was achieved by switching to a much more cost effective gene expression profiling technology called L1000 assay (Peck et al. 2006; Edgar, Domrachev, and Lash 2002). The current set of perturbations covered by the LINCS data set includes 19,811 drug-like small molecules applied at variable concentrations and treatment times to ~70 human non-cancer (normal) and cancer cell lines. Additionally, it includes several thousand genetic perturbagens composed of gene knockdown and over-expression experiments.

The data structures and search algorithms used by signatureSearch and signatureSearchData are designed to work with most genome-wide expression data including hybridization-based methods, such as Affymetrix or L1000, as well as sequencing-based methods, such as RNA-Seq. Currently, signatureSearchData does not include preconfigured RNA-Seq reference data mainly due to the lack of large-scale perturbation studies (e.g. drug-based) available in the public domain that are based on RNA-Seq. This situation may change in the near future once the technology has become more affordable for this purpose.

This package also contains other intermediate annotation datasets, such as drug-target information of small molecules in DrugBank, CLUE and STITCH databases used for getting target annotation of query drugs, GO system annotations and drugs to GO functional category mappings used for signatureSearch's functional enrichment analysis (FEA) routines or null distribution of Enrichment Scores (ES) used for computing WTCS p-values from LINCS GESS method.

This package contains the following main datasets:

- [cmap](#page-1-1)
- [cmap\\_expr](#page-2-1)
- [cmap\\_rank](#page-3-1)
- [lincs](#page-10-1)
- [lincs\\_expr](#page-11-1)
- [dtlink\\_db\\_clue\\_sti](#page-5-1)
- [taurefList](#page-19-1)

For documentation of generating the CMAP/LINCS databases from sources, please refer to the vignette of this package by running browseVignettes("signatureSearchData") in R.

### References

Lamb, Justin, Emily D Crawford, David Peck, Joshua W Modell, Irene C Blat, Matthew J Wrobel, Jim Lerner, et al. 2006. "The Connectivity Map: Using Gene-Expression Signatures to Connect Small Molecules, Genes, and Disease." Science 313 (5795): 1929–35. http://dx.doi.org/10.1126/science.1132939.

Subramanian, Aravind, Rajiv Narayan, Steven M Corsello, David D Peck, Ted E Natoli, Xiaodong Lu, Joshua Gould, et al. 2017. "A Next Generation Connectivity Map: L1000 Platform and the First 1,000,000 Profiles." Cell 171 (6): 1437–1452.e17. http://dx.doi.org/10.1016/j.cell.2017.10.049.

Edgar, Ron, Michael Domrachev, and Alex E Lash. 2002. "Gene Expression Omnibus: NCBI Gene Expression and Hybridization Array Data Repository." Nucleic Acids Res. 30 (1): 207–10. https://www.ncbi.nlm.nih.gov/pubmed/11752295.

Peck, David, Emily D Crawford, Kenneth N Ross, Kimberly Stegmaier, Todd R Golub, and Justin Lamb. 2006. "A Method for High-Throughput Gene Expression Signature Analysis." Genome Biol. 7 (7): R61. http://dx.doi.org/10.1186/gb-2006-7-7-r61.

### See Also

signatureSearch

```
library(ExperimentHub)
eh <- ExperimentHub()
ssd <- query(eh, c("signatureSearchData"))
ssd
ssd$title
as.list(ssd)[10]
## Retrieve CMAP databases
cmap <- eh["EH3223"] # stores LFC scores
```

```
cmap_expr <- eh["EH3224"] # stores gene expression intensity values
cmap_rank <- eh["EH3225"] # stores gene ranks
```
<span id="page-17-0"></span>

<span id="page-18-0"></span>sig\_filter that the contract of the contract of the contract of the contract of the contract of the contract of the contract of the contract of the contract of the contract of the contract of the contract of the contract o

```
## Retrieve LINCS databases
lincs <- eh['EH3226'] # stores moderated z-scores
lincs_expr <- eh['EH3227'] # stores gene expression intensity values
```
sig\_filter *Filter LINCS Level 5 by Condition*

### Description

Function to filter Level 5 data from LINCS by specific conditions, such as compound concentrations and treatment times.

### Usage

sig\_filter(meta, pert\_type = "trt\_cp", dose, time = "24 h")

### Arguments

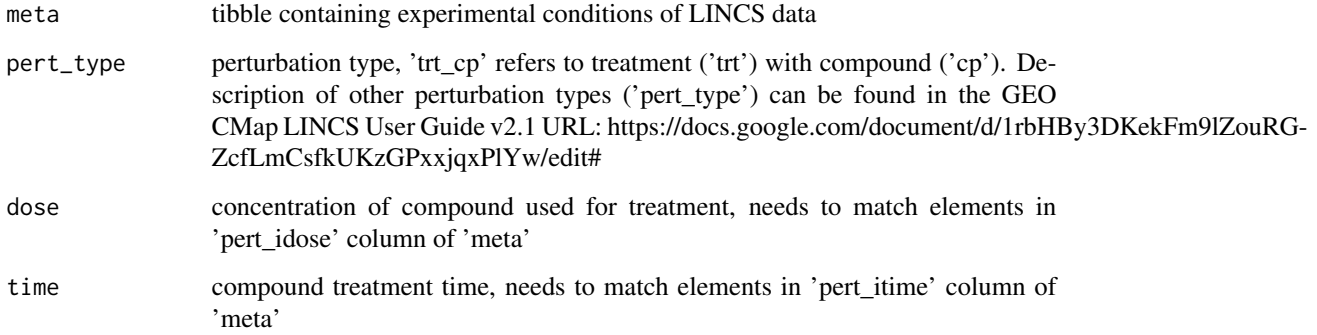

### Value

tibble

```
meta <- data.frame(pert_idose=c("2 um","4 um", "10 um"),
                  pert_itime="24 h",
                  pert_type="trt_cp", pert_iname=c("p1","p2","p3"),
                  cell_id="MCF7")
sig_filter(meta, dose="2 um")
```
This dataset is generated by searching all signatures in the LINCS database against itself to obtain a background distribution of NCS values (Qref). The latter is used to compute the Tau scores of the gess\_lincs method in the signatureSearch package. The Tau score compares the observed enrichment score to all others in Qref. It represents the percentage of reference queries with a lower |NCS| than |NCSq,r|, adjusted to retain the sign of NCSq,r. NCSq,r is the normalized connectivity score for signature r relative to query q. A tau of 90 indicates that only 10 percent of reference perturbations showed stronger connectivity to the query.

### References

For a detailed description of the gess\_lincs method and its scores, please refer to the vignette of the signatureSearch package by running browseVignettes("signatureSearch").

Subramanian, A., Narayan, R., Corsello, S. M., Peck, D. D., Natoli, T. E., Lu, X., Golub, T. R. (2017). A Next Generation Connectivity Map: L1000 Platform and the First 1,000,000 Profiles. Cell, 171(6), 1437-1452.e17. https://doi.org/10.1016/j.cell.2017.10.049

### See Also

gess\_lincs

```
library(ExperimentHub)
eh <- ExperimentHub()
taurefList <- eh["EH3233"]
# taurefList <- eh[["EH3233"]]
```
# <span id="page-20-0"></span>Index

∗ datasets cmap, [2](#page-1-0) cmap\_expr, [3](#page-2-0) cmap\_rank, [4](#page-3-0) dtlink\_db\_clue\_sti, [6](#page-5-0) ES\_NULL, [7](#page-6-0) GO\_DATA, [9](#page-8-0) GO\_DATA\_drug, [9](#page-8-0) goAnno, [8](#page-7-0) goAnno\_drug, [8](#page-7-0) lincs, [11](#page-10-0) lincs\_expr, [12](#page-11-0) taurefList, [20](#page-19-0) ∗ package signatureSearchData, [17](#page-16-0) cmap, [2,](#page-1-0) *[7](#page-6-0)*, *[18](#page-17-0)* cmap\_expr, *[2](#page-1-0)*, [3,](#page-2-0) *[7](#page-6-0)*, *[18](#page-17-0)* cmap\_rank, [4,](#page-3-0) *[18](#page-17-0)* combineNormRes, [5](#page-4-0) combineResults, [5](#page-4-0) dtlink\_db\_clue\_sti, [6,](#page-5-0) *[18](#page-17-0)* ES\_NULL, [7](#page-6-0) getCmapCEL, [7](#page-6-0) GO\_DATA, [9](#page-8-0) GO\_DATA\_drug, [9](#page-8-0) goAnno, [8](#page-7-0) goAnno\_drug, [8](#page-7-0) inst\_filter, [10](#page-9-0) lincs, *[7](#page-6-0)*, [11,](#page-10-0) *[12](#page-11-0)*, *[18](#page-17-0)* lincs\_expr, [12,](#page-11-0) *[18](#page-17-0)* meanExpr, [13](#page-12-0) normalizeCel, [14](#page-13-0) probe2gene, [14](#page-13-0)

runLimma, [15](#page-14-0)

sampleList, *[15](#page-14-0)*, [16](#page-15-0) sig\_filter, [19](#page-18-0) signatureSearchData, [17](#page-16-0)

taurefList, *[18](#page-17-0)*, [20](#page-19-0)